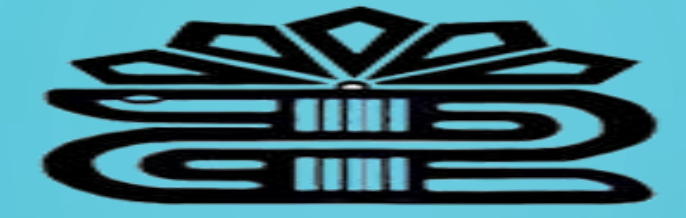

دانشگاه علوم پزشکی و خدمات بهداشتی درمانی لرستان

راهنمای استفاده از سامانه مدیریت انتشارات دانشگاه

تهیه کننده: فریده بردی نشین

کارشناس ارشد مدیریت اطالعات  $149y$ 

سامانه مدیریت انتشارات دانشگاه و کتب علوم پزشکی کشور**)مداد(** در سال ۱۳۹۵ با هدف نمایش و دسترسی سریع به اطالعات به روز کتابهای منتشر شده توسط دانشگاههای علوم پزشکی کشور توسط مرکز توسعه و هماهنگی اطالعات و انتشارات علمی معاونت تحقیقات و فناوری وزارت بهداشت طراحی، پیاده سازی و اجرا شده است.

این سامانه در برگیرنده اطلاعات بیش از 6000عنوان کتاب منتشر شده دانشگاه های علوم پزشکی کشور اعم از کتاب فارسی، لاتین ، چاپی و الکترونیکی که به صورت تالیف یا ترجمه می باشد.

سامانه مدادشامل امکانات زیر می باشد: ارائه اطلاعات اصلی و به روز کتاب های تالیف و ترجمه دانشگاه های علومپزشکی امکان جستجوی ساده و پیشرفته کتاب بر اساس عنوان، نویسنده، سال نشر، ناشر، شابک، ویرایش و نوع کتاب استعلام آنلاین کتابهای در دست تالیف و ترجمه دانشگاه ها دسترسی به پنل مدیریت سیستم ویژه اداره انتشارات دانشگاه

روش استفاده از سامانه مداد

از دو طریق می توان از سامانه استفاده کرد:

[http://books.research.ac.ir](http://books.research.ac.ir/) -1

2- از طریق کتابخانه دیجیتال

[digilib.lums.ac.ir](http://digilib.lums.ac.ir/)

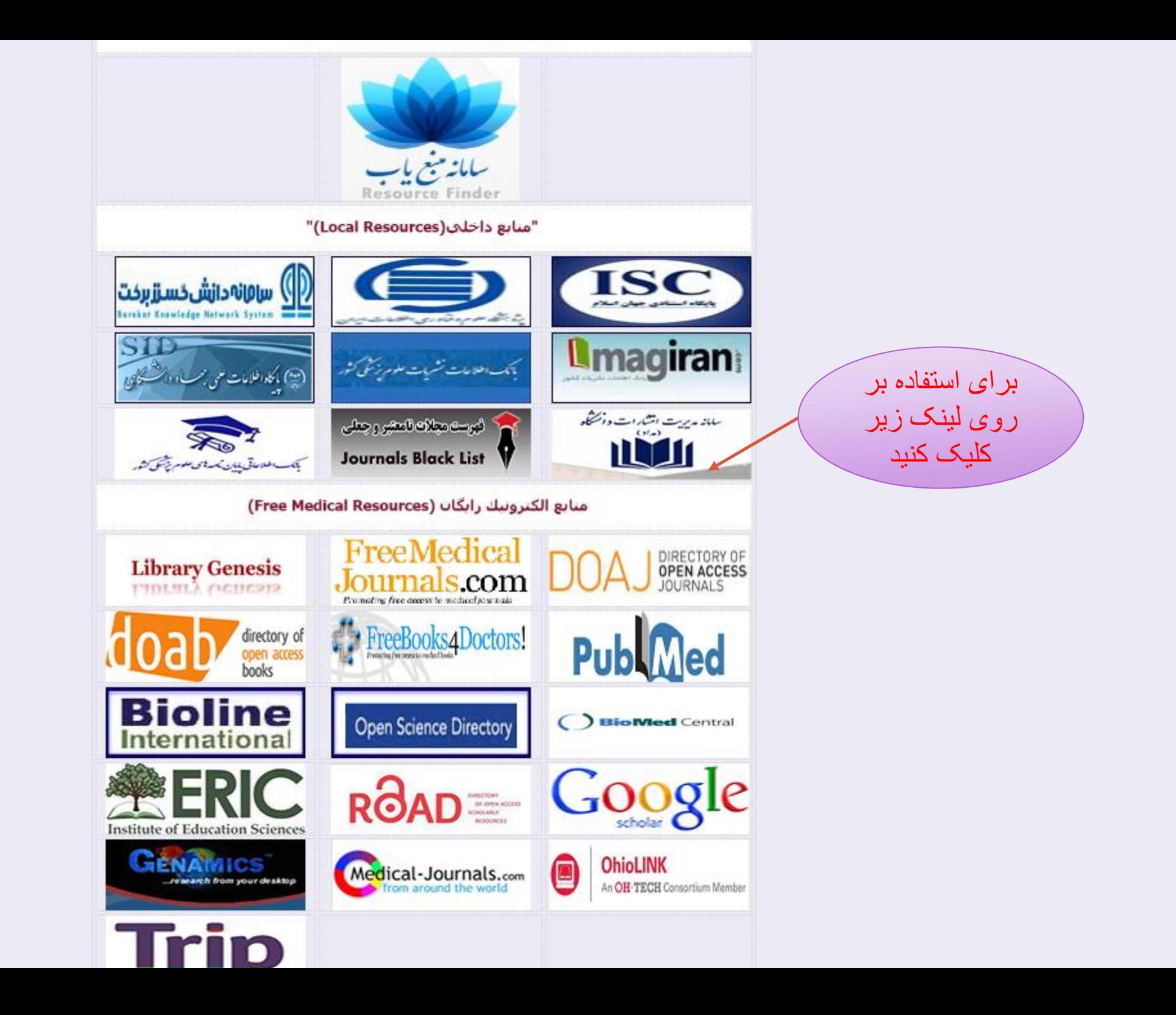

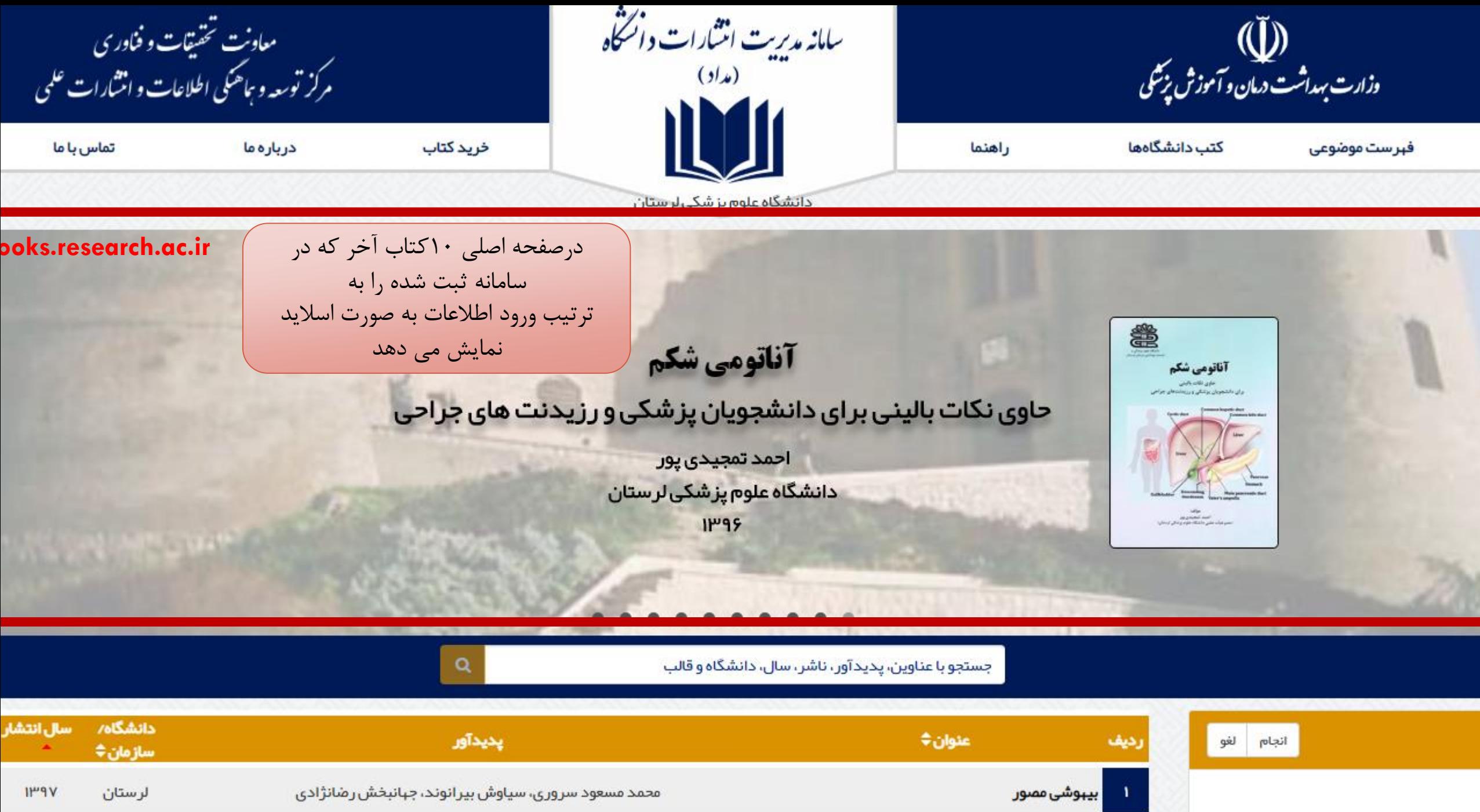

antition that is a state of the component of the state of the state of the state of the state of the state of the state of the state of the state of the state of the state of the state of the state of the state of the stat

 $A$ 

 $(1P<sup>u</sup>)$ 

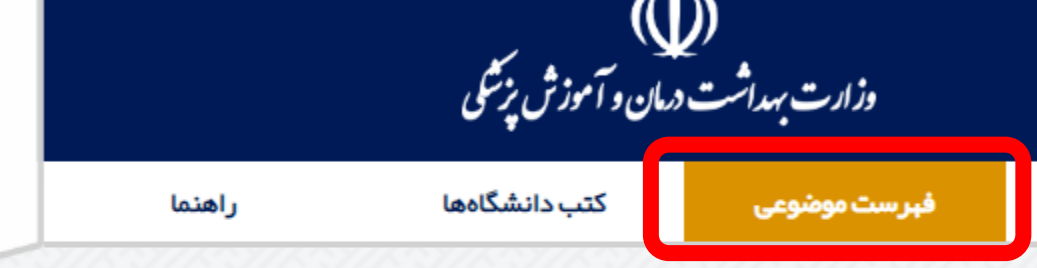

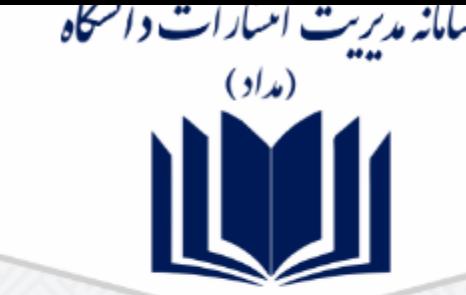

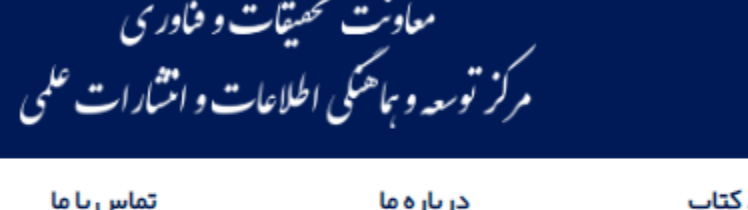

### لطفا موضوع مورد نظر خود را برگزیده و یا با استفاده از فیلد جستجو دسته بندی خود را انتخاب کنید.

سپس بر روی دکمه مشاهده کلیک نمایید.

### جستجو...

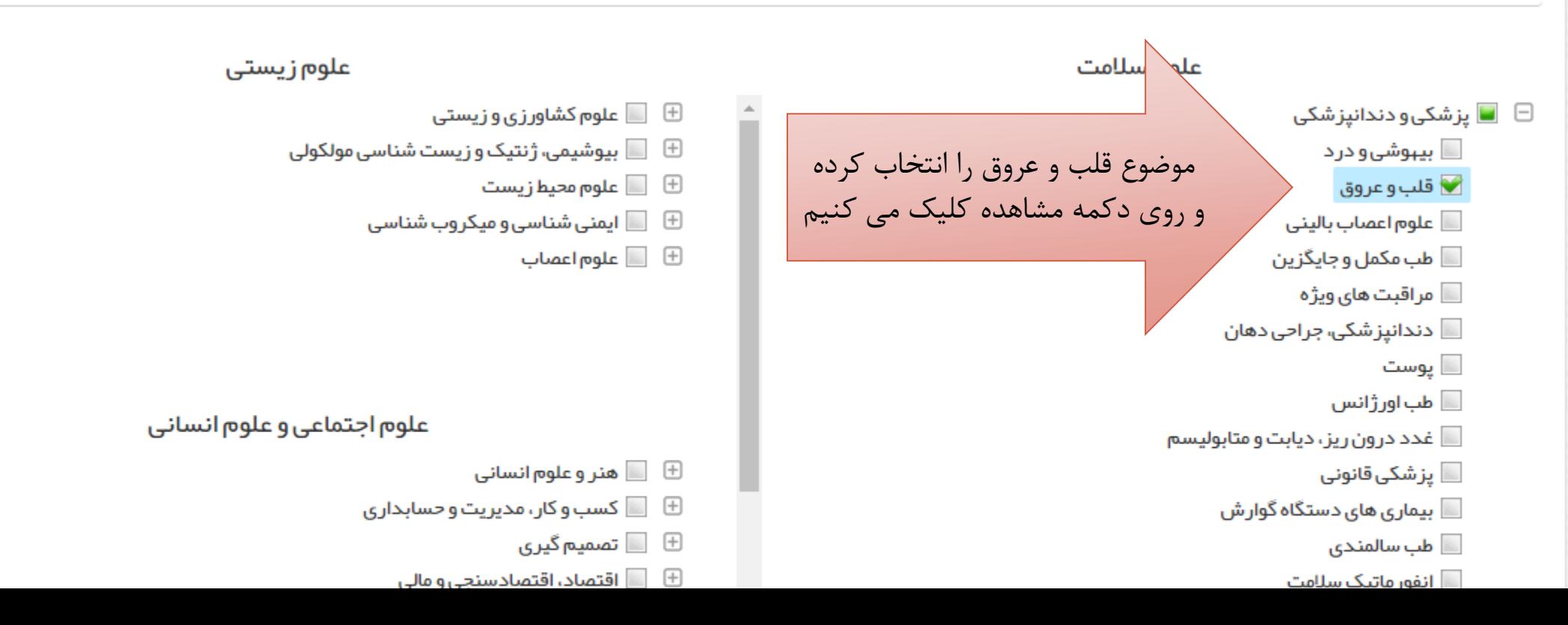

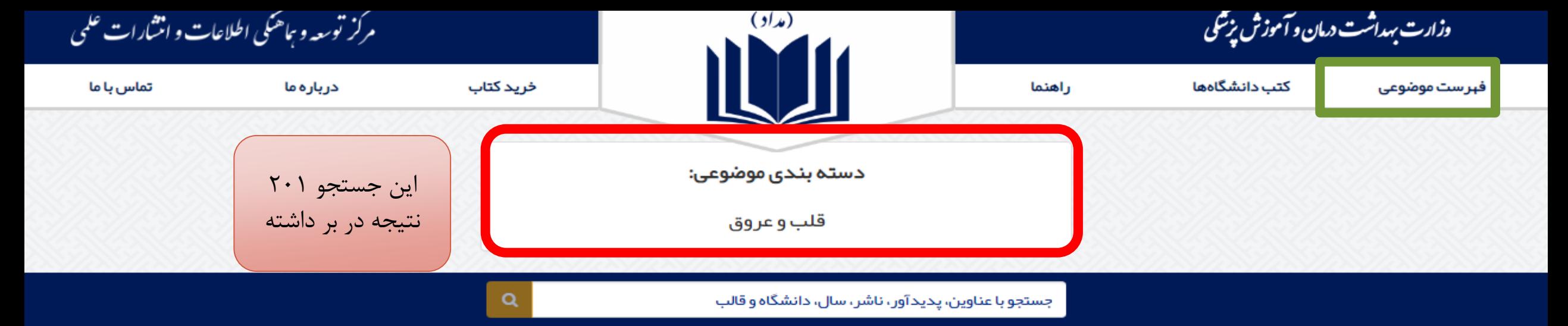

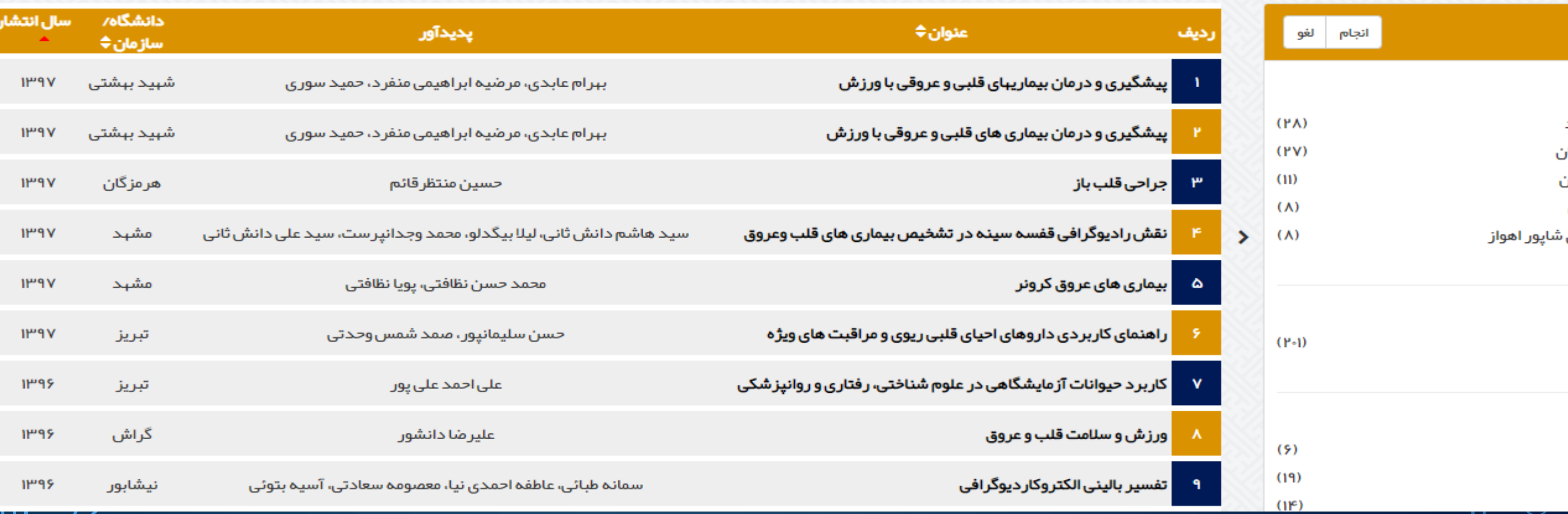

شما می توانید با کلیک بر روی نام هر دانشگاه، کتابهای آن دانشگاه را مشاهده نمایید.

کتب دانشگاهها

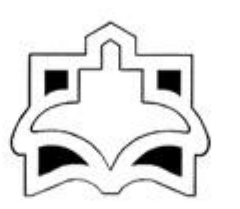

دانشگاه علوم پزشکی اراك

۷۴ کتاب

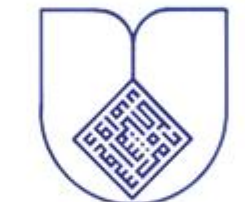

دانشگاه علو<del>م پز شکی اصفب</del>ان

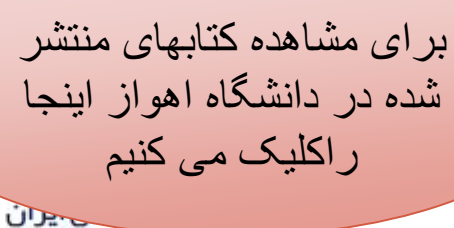

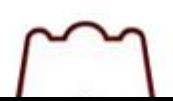

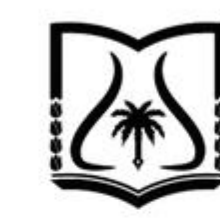

دانشگاه علوم پزشکی آبادان

۶ کتاب

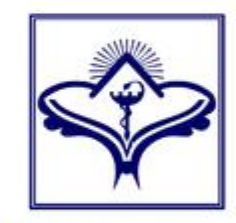

دانشکده علوم پز شکی اسفراین

اكتاب

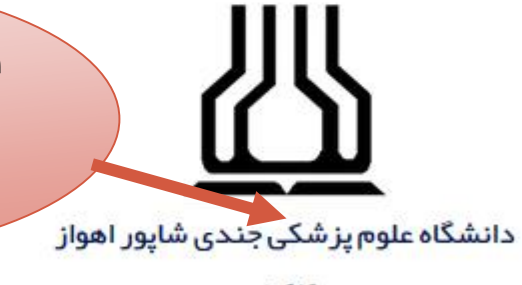

**1۶۰ کتاب** 

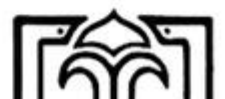

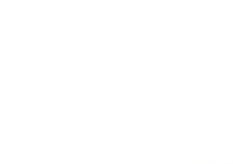

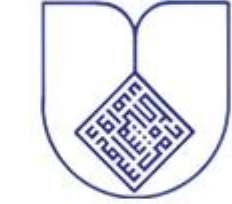

۸۰۷ کتاب

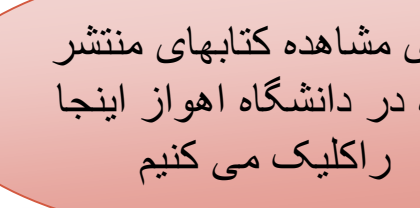

۴۷۴ کتاب

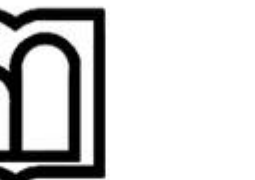

دانشگاه علوم پزشکی ار دبیل

خرید کتاب

۲۹ کتاب

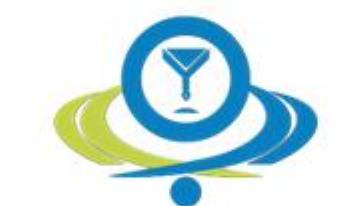

دانشگاه علوم پز شکی البرز

١٨ كتاب

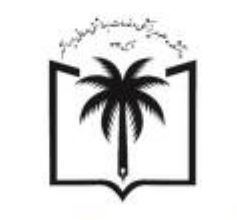

دانشکده علوم پز شکی ایرانشېر

۸ کتاب

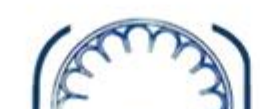

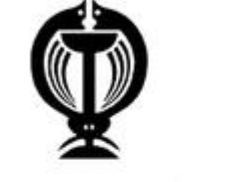

دانشگاه علوم پز شکی ارومیه

۱۱۸ کتاب

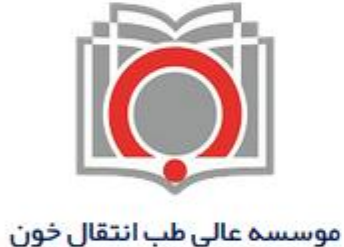

۶۸ کتاب

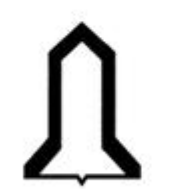

دانشگاه علوم پز شکی ایلام

ا۶ کتاب

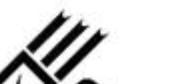

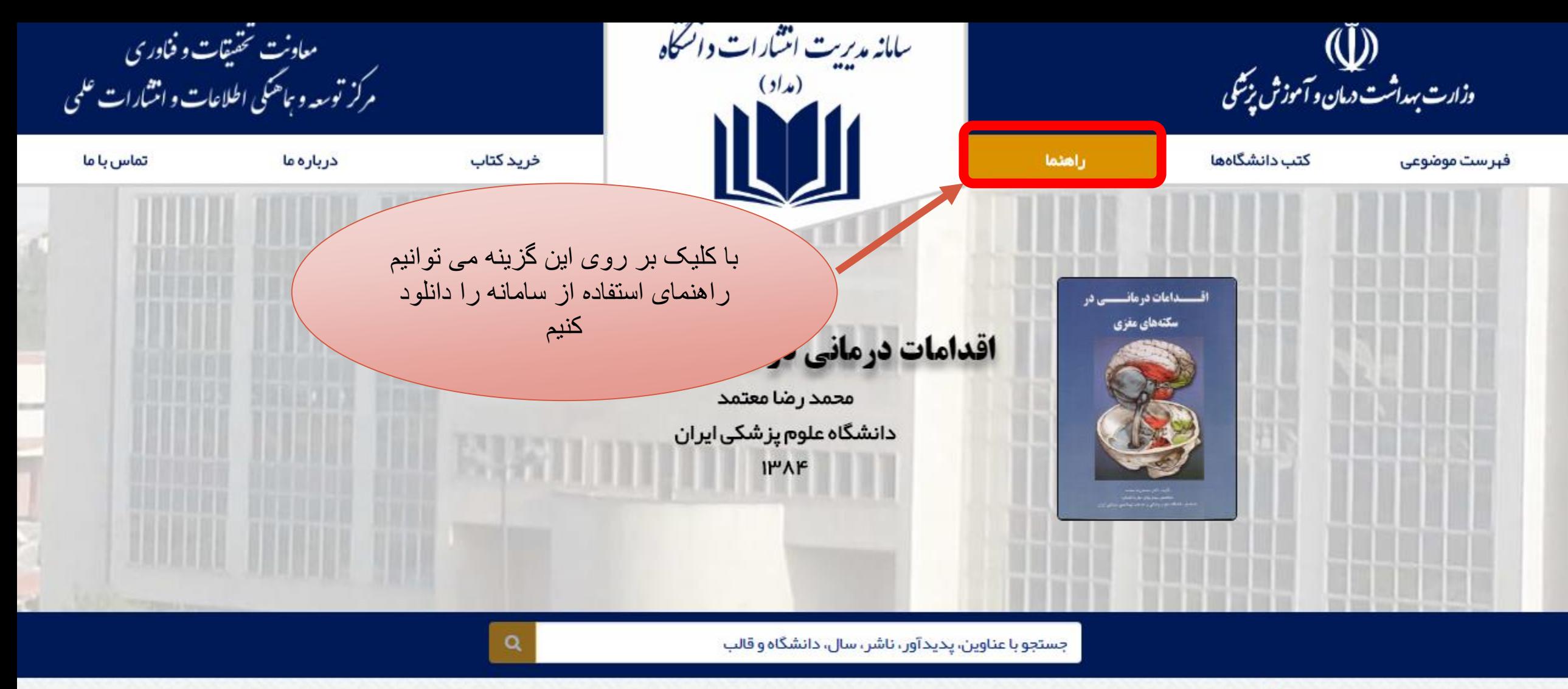

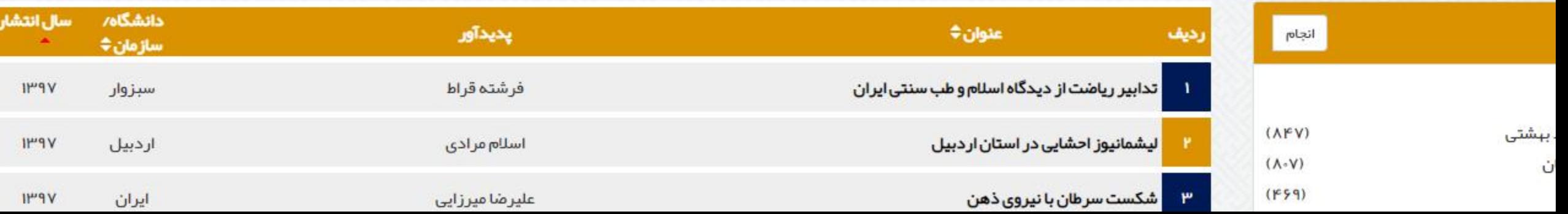

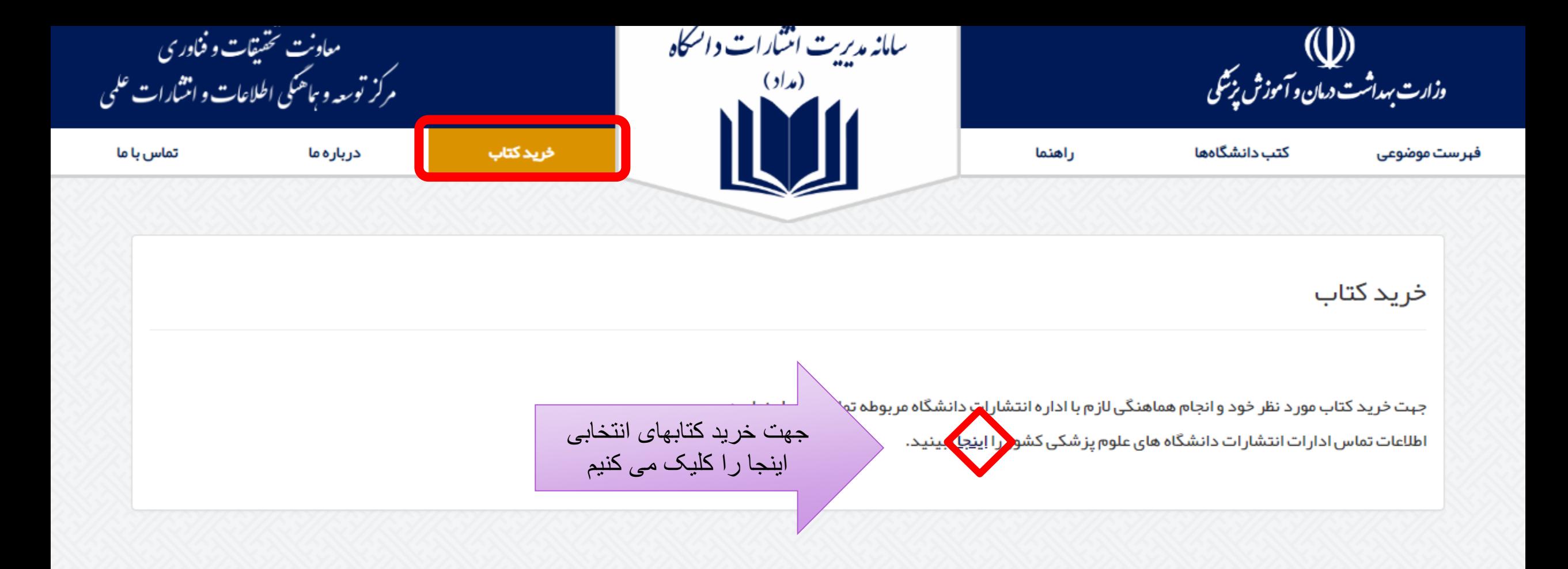

تماس با ما

تېران، شېرک قدس، بلوار فرحزادي، بلوار ايوانک،

ساختمان مرکزی وزارت بهداشت، درمان و آموزش

یزشکی، بلوک A، طبقه ۱۳، مرکز توسعه و هماهنگی

-PI-AIFQQPPP

books@behdasht.gov.ir

اطلاعات وانتشارات علمى

## ار سال باز خور د

در صورت تمایل می توانید نظرات، پیشنبادات و انتقادات خود را از طریق تکمیل فرم زیر برای ما ارسال نمایید.

### فرم بازخور د

تلفن ایمیل طراحہ ماجرا دی گی گامات دادمی دائر آشام

## آمار تارنما

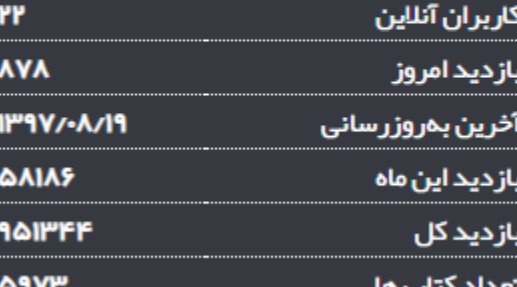

#### توجه

كليـــه حقوق اين وب سايت و مطالـب آن مـتعلق بـه گروه علم سنجی و انتشارات مرکز توسعه و هماهنگی اطلاعات و انتشارات علمی معاونت تحقیقات و فناوری وزارت ببداشت، درمان و آموزش پزشکی بوده و هر گونـه استفاده از مطالب آن با ذکر منبع بلامانع است

Deputy of Reserved (Deputy of Reserved )<br>مشخصات دانشگاه های علوم وزارت بهداشت درمان و آموزش پزشکی<br>**مرکز توسعه و هماهنگی اطلاعات و انتشار ات علمی** گروه علم سنجی و انتشها **Hadl** D پزشکی کشورجهت خرید کتابهای مورد نظر متقحه تخست $\mid$  درباره ما  $\mid$  مراکز علیهستجی $\mid$  ادارات انتشارات  $\mid$  گزارش ها $\mid$  سلمانه ها $\mid$  راهتماها  $\mid$  کارگاه ها $\mid$  همایش ها <mark>تماس با ما</mark>

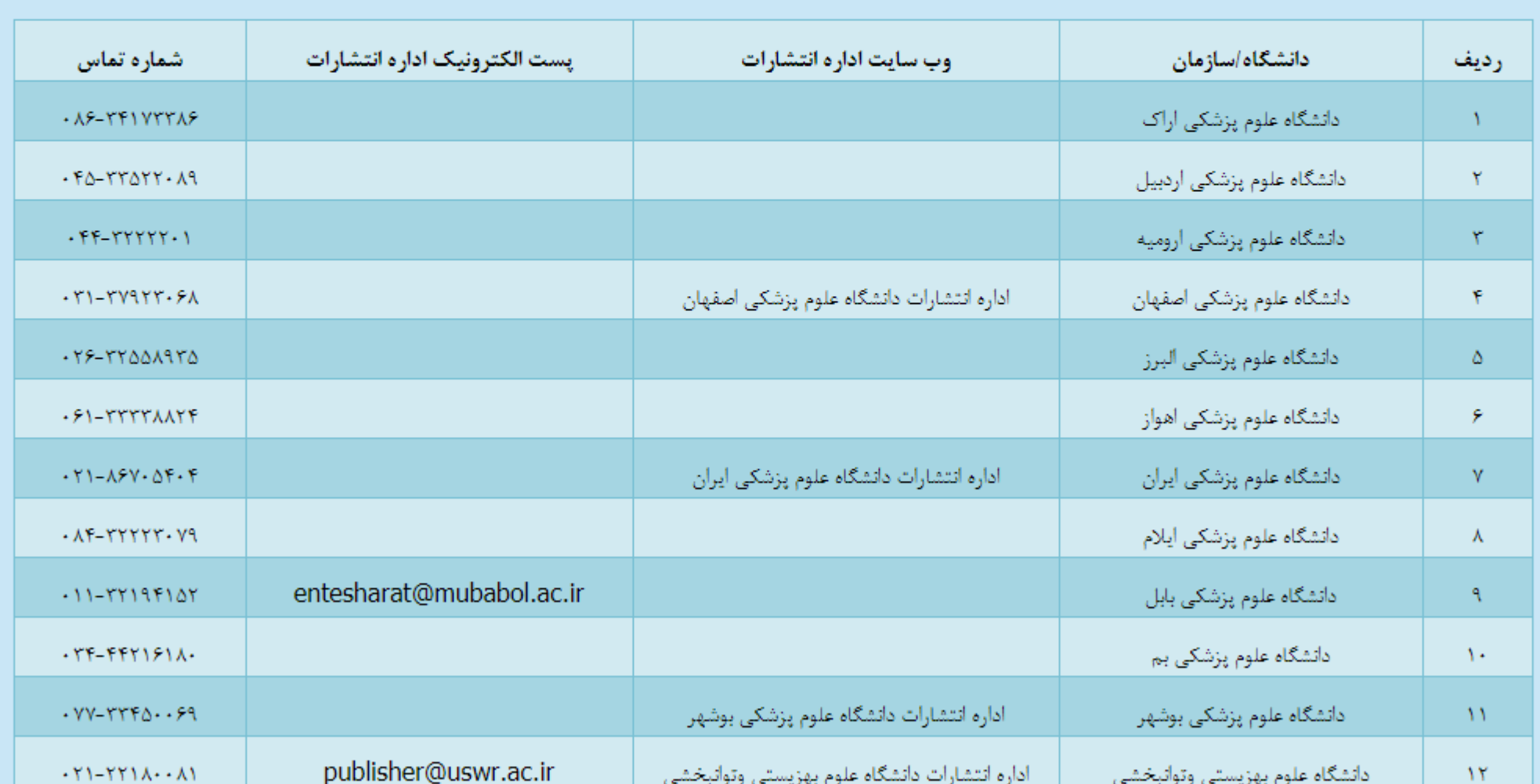

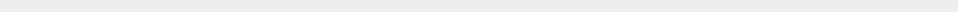

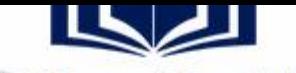

#### دانشگاه علوم پزشکی جندی شاپور اهواز

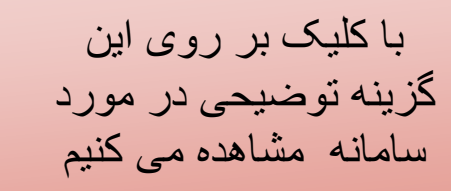

Q

 $\sim$ 

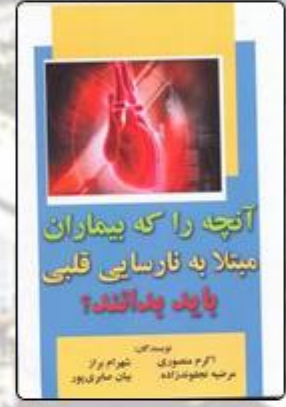

# **آنچه را که بیماران مبتلا به نارسایی قلبی باید بد<mark>/</mark>**

اکر م منصوری، شهر ام بر از ، مر صیه نجفوندز اده، بیان صابری پور دانشگاه علو<mark>م پز</mark> شکی جندی شاپور اهواز

1149

جستجو با عناوین، پدیدآور، ناشر، سال، دانشگاه و قالب

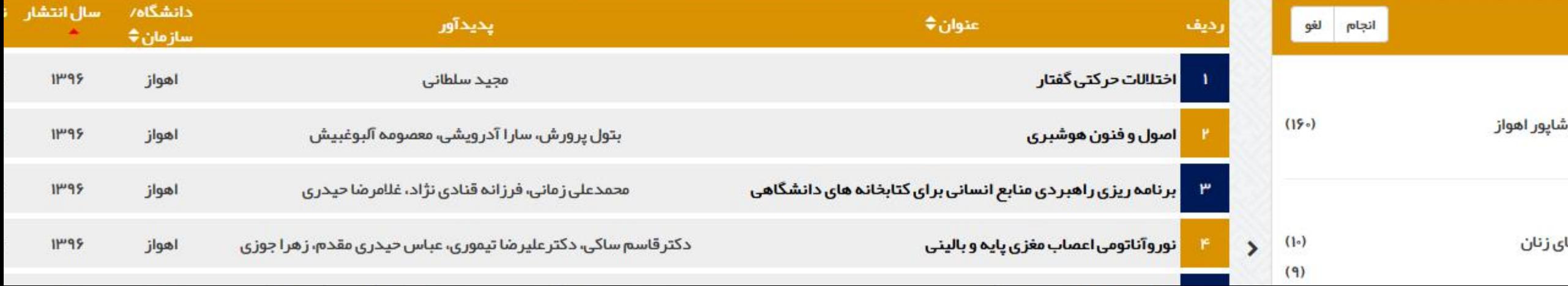

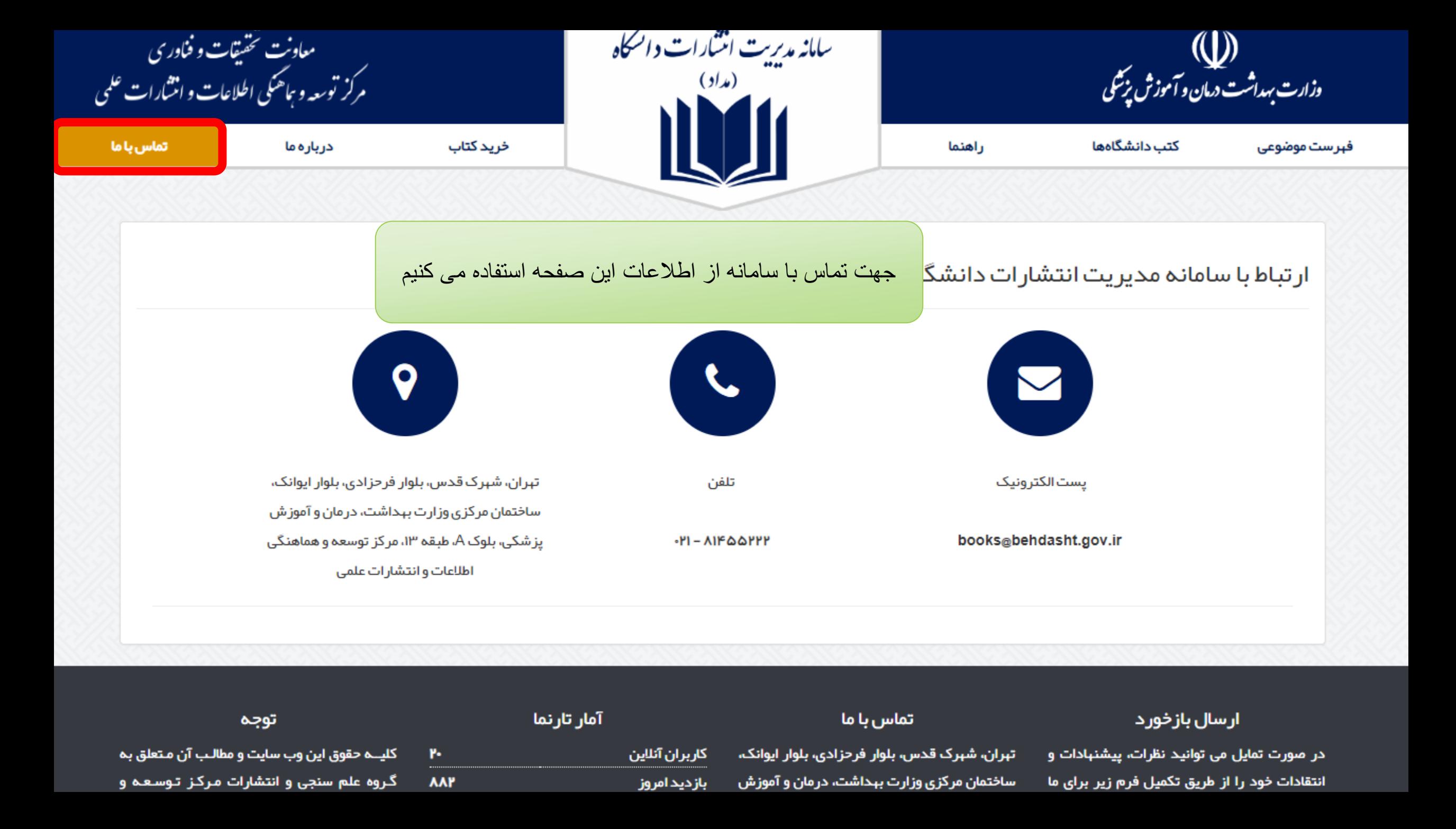

فريده بردى نشين

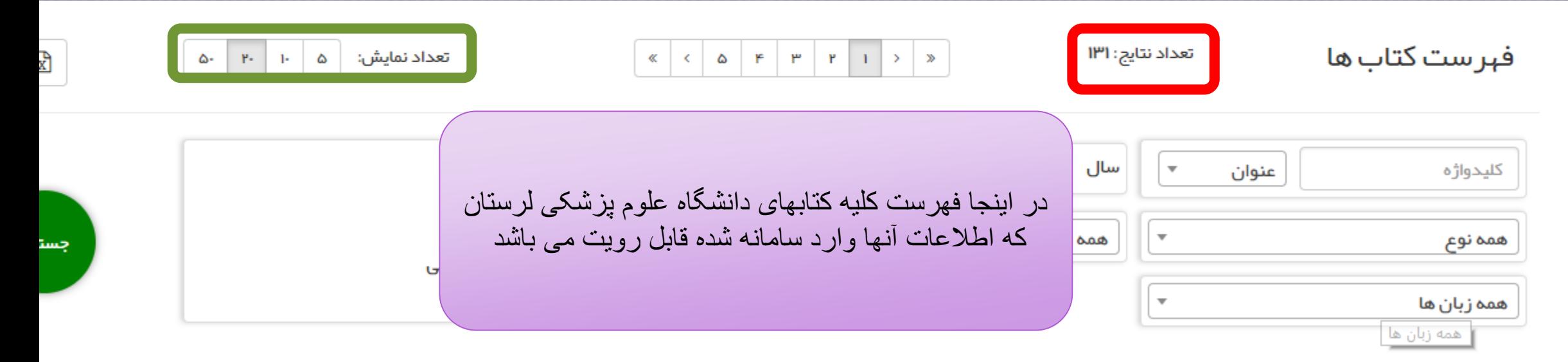

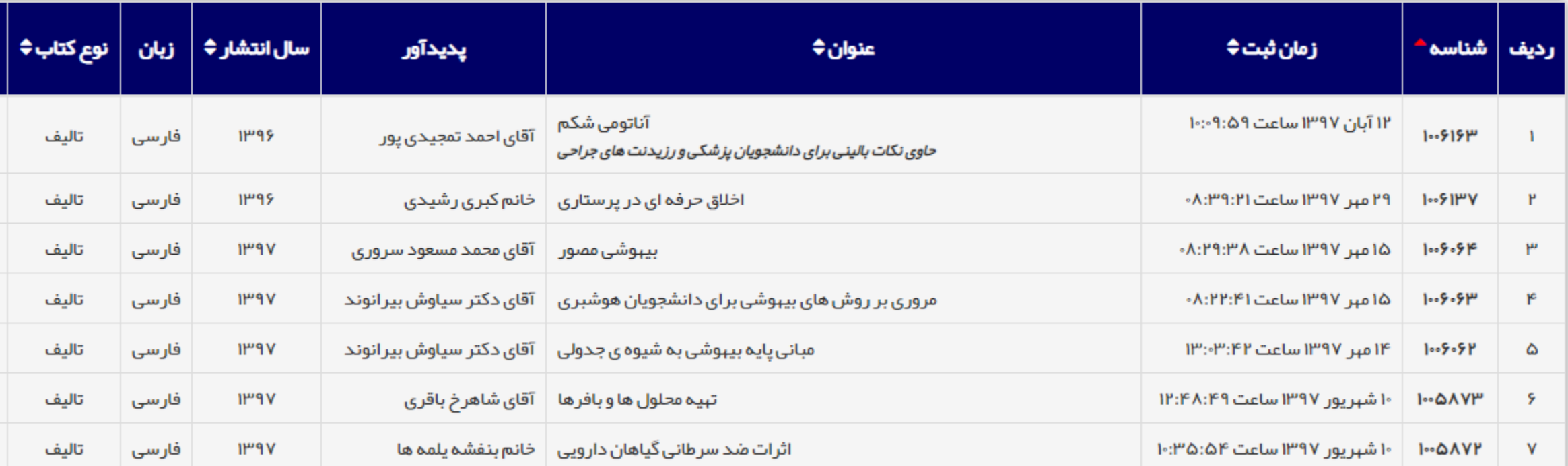

فریده بردی نشین

 $\sim$ 

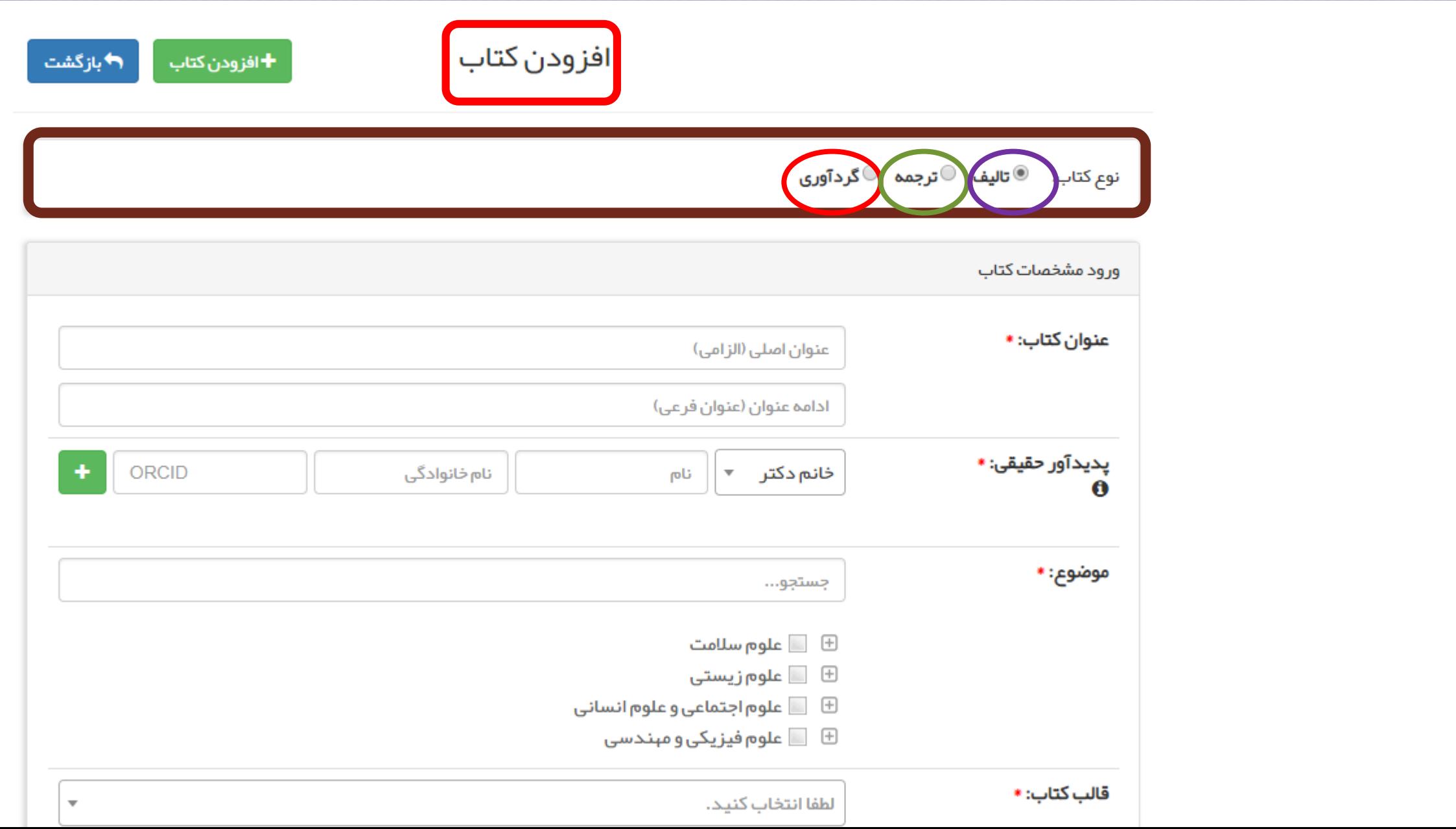

فريده بردى نشين

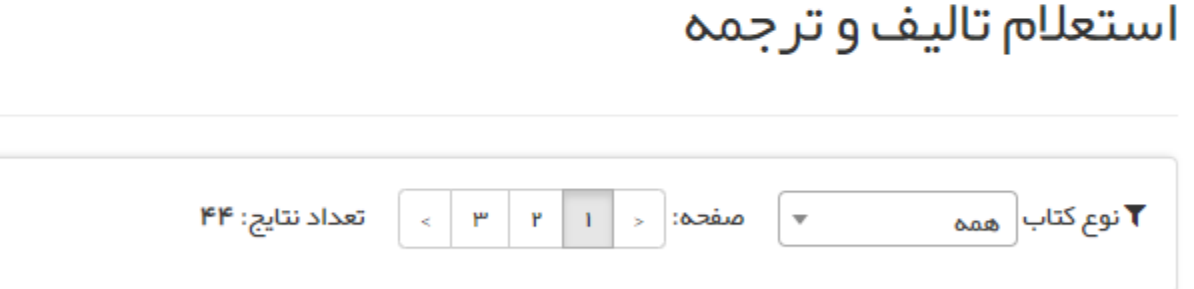

در این صفحه نتایج استعلام کتابها را نشان می دهد و با کلیک بر روی استعلام جدید می توان کتابهایی که درخواست تالیف و ترجمه داده اند را استعلام بگيريم

## h استعللم جديد

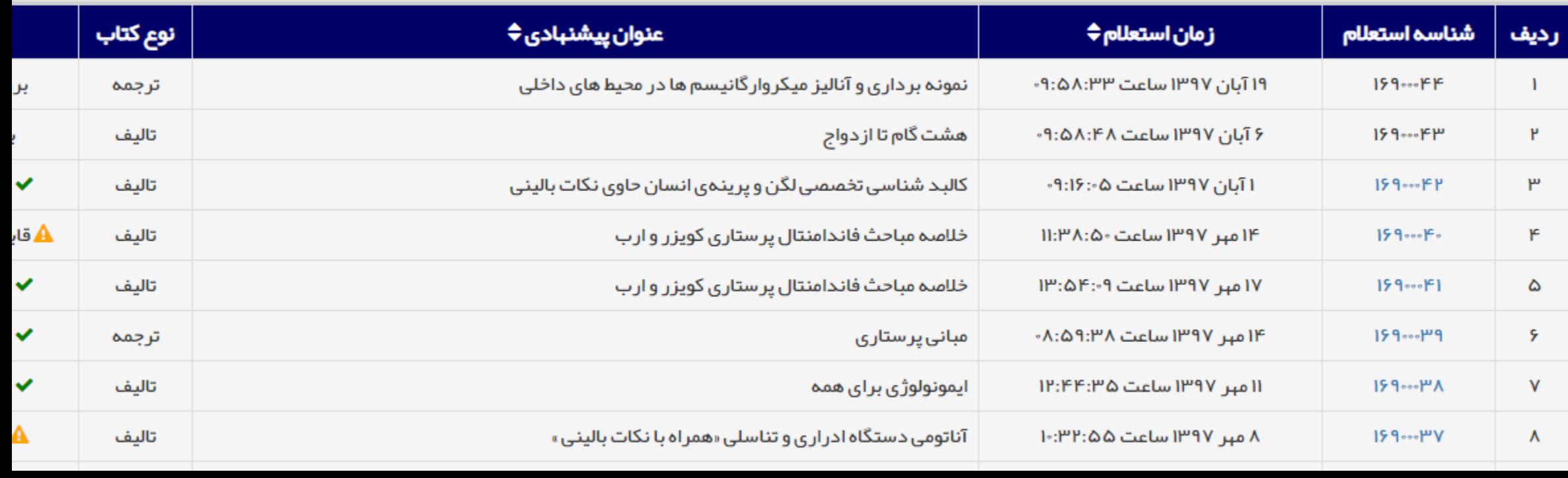

فرید<mark>ه بردی نشین</mark>

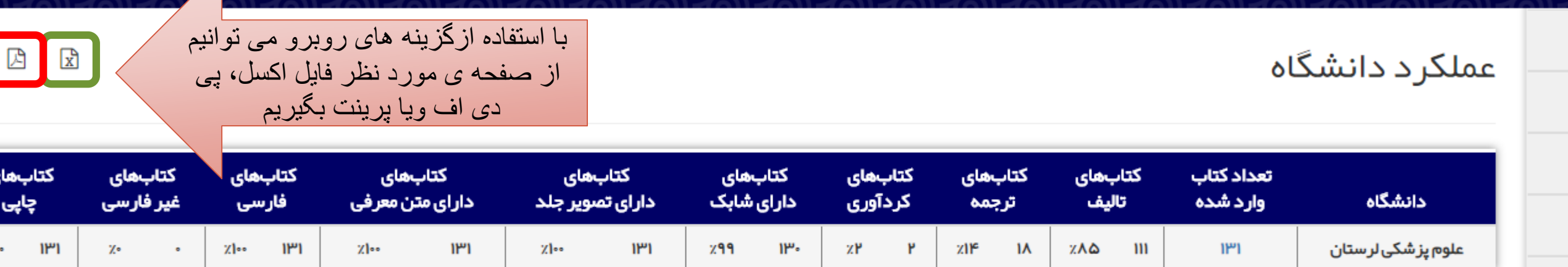

در این صفحه با توجه به تعداد کتاب ها عملکرد دانشگاه را مشاهده می کنیم

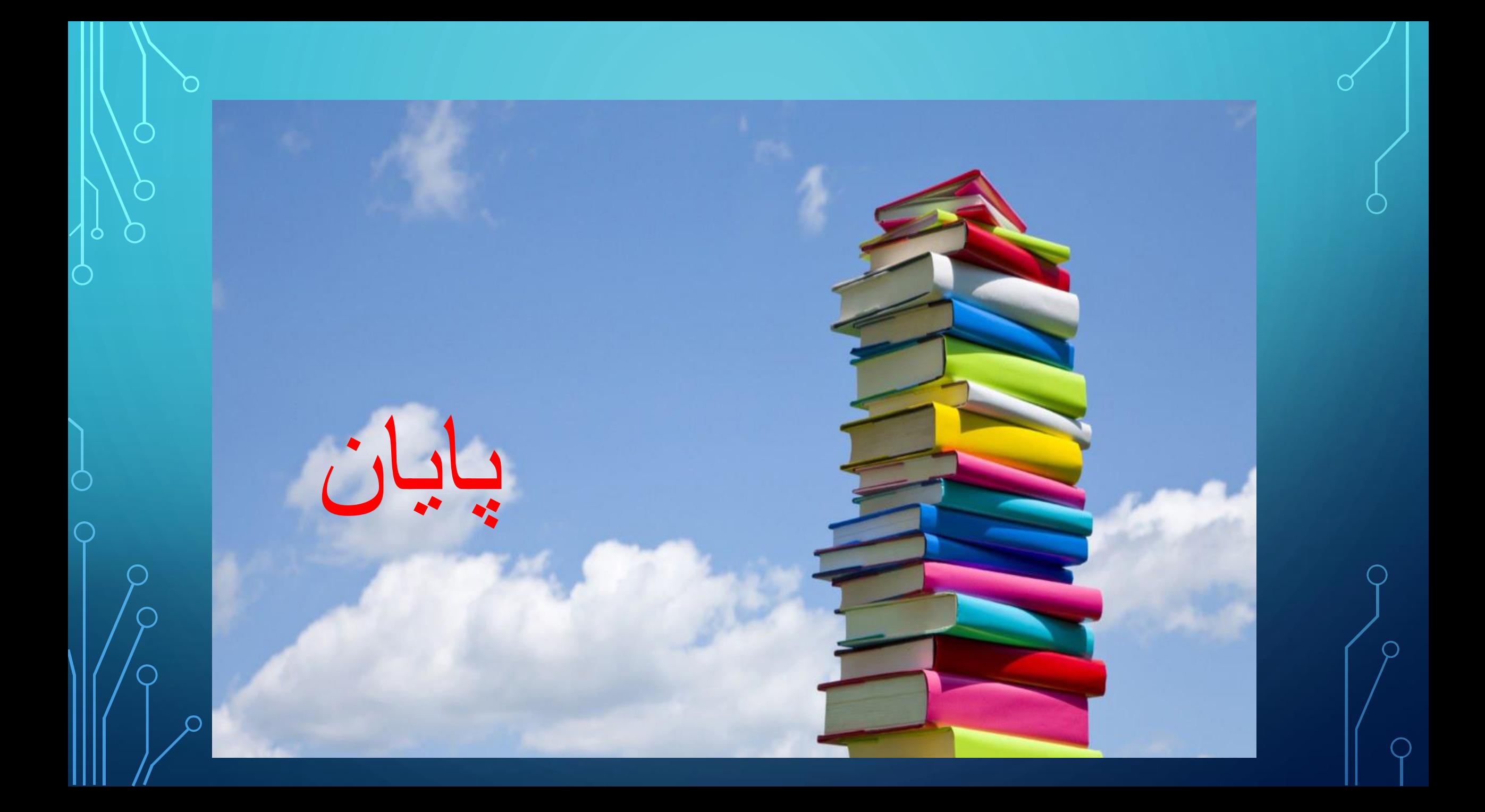